## **ВОСТОЧНЫЙ ТАНЕЦ**

АРАМ ХАЧАТУРЯН

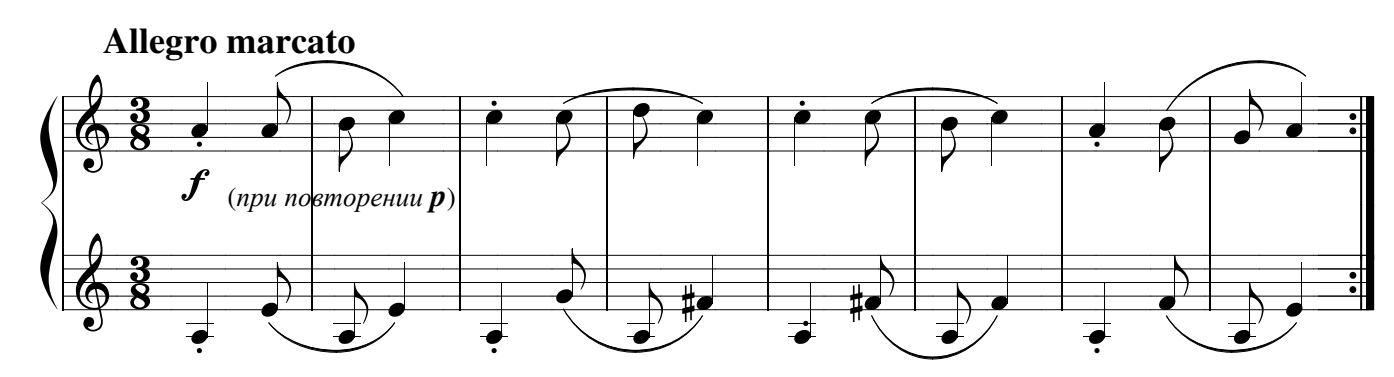

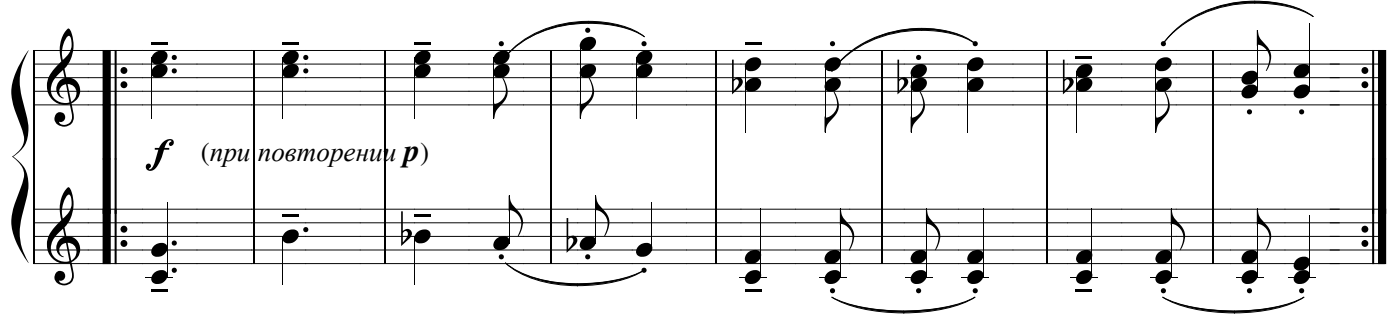

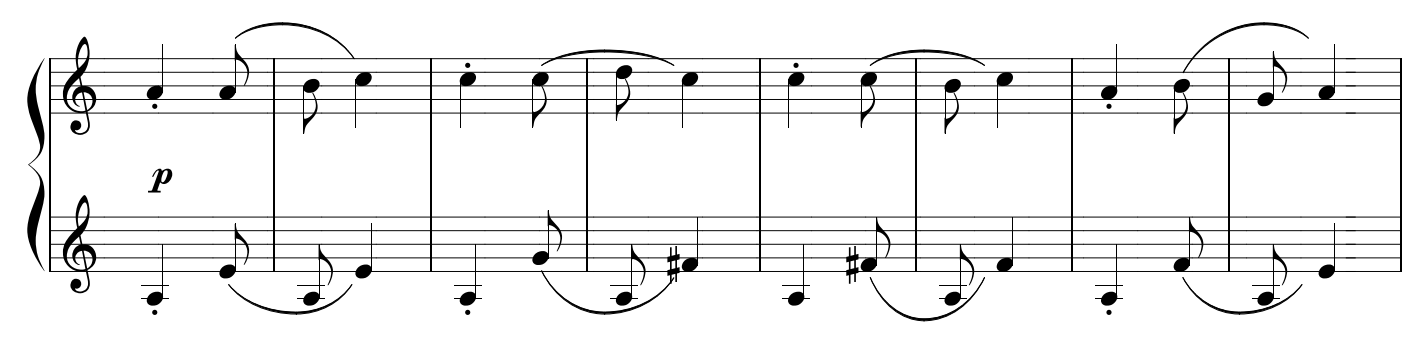

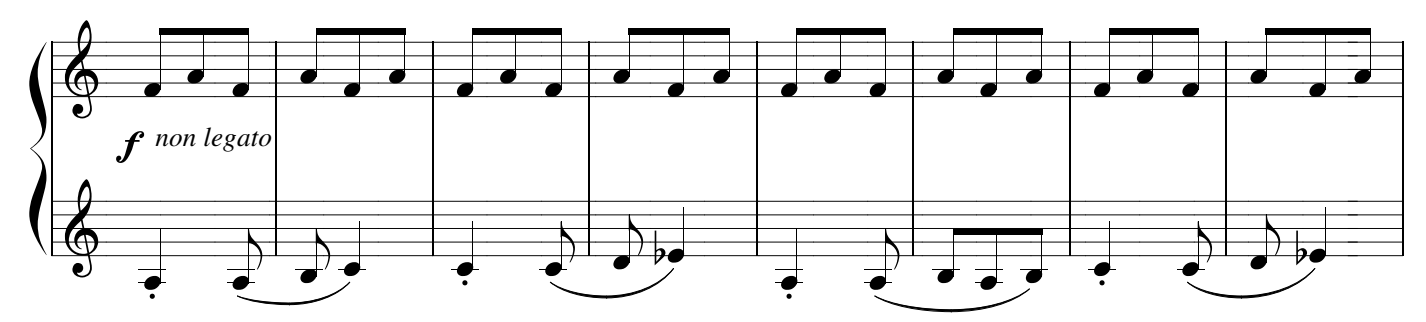

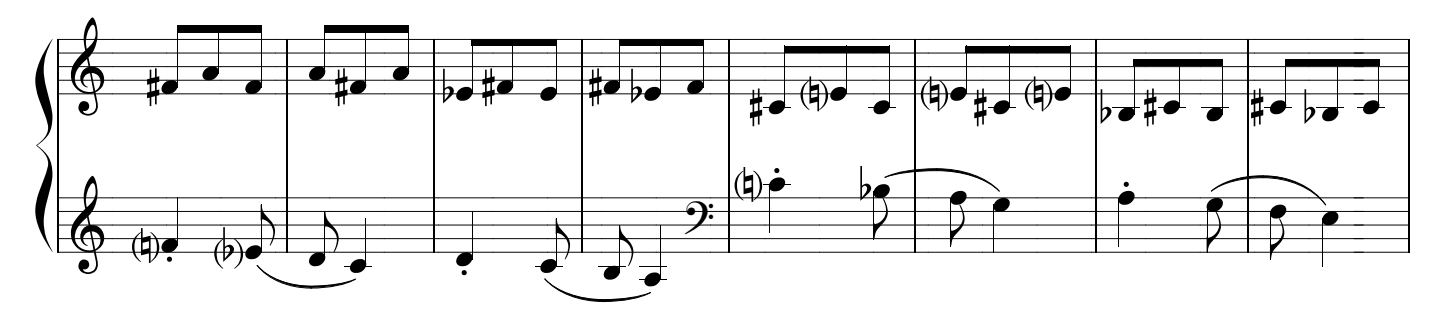

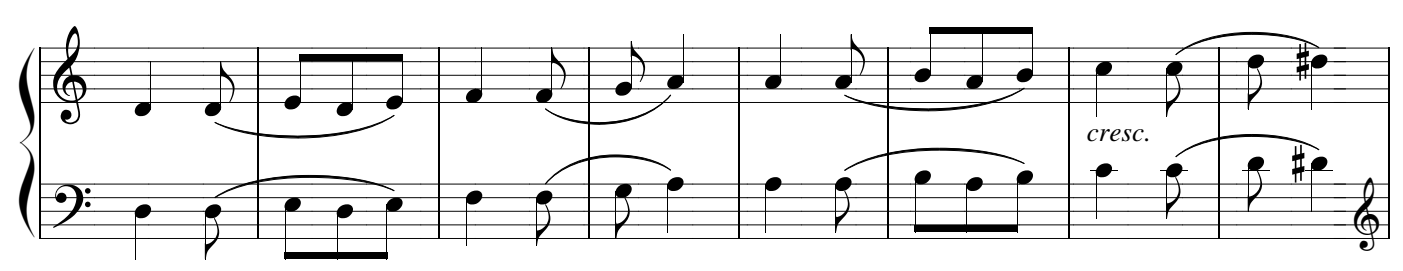

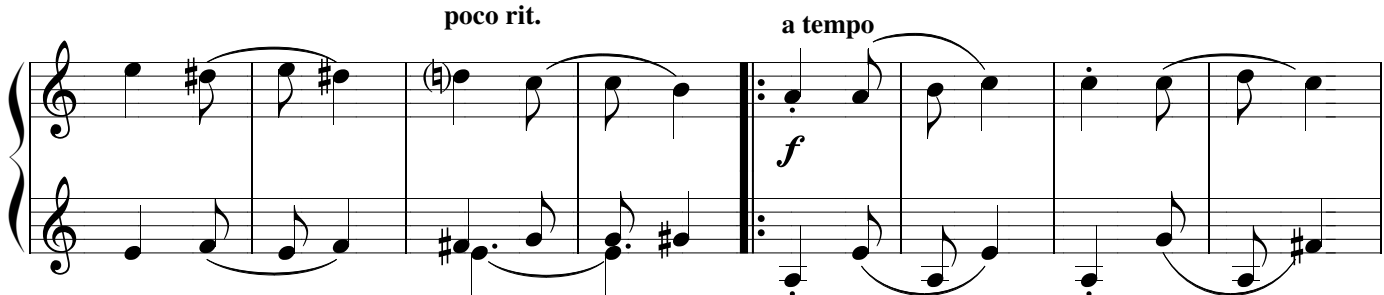

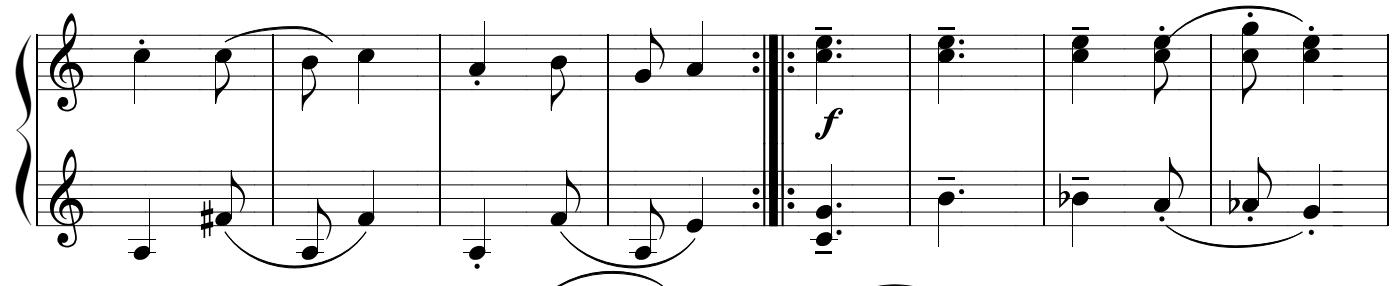

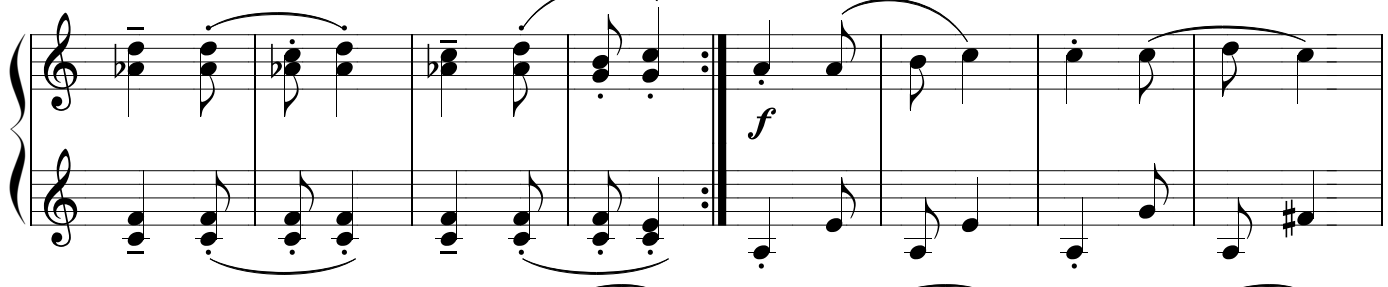

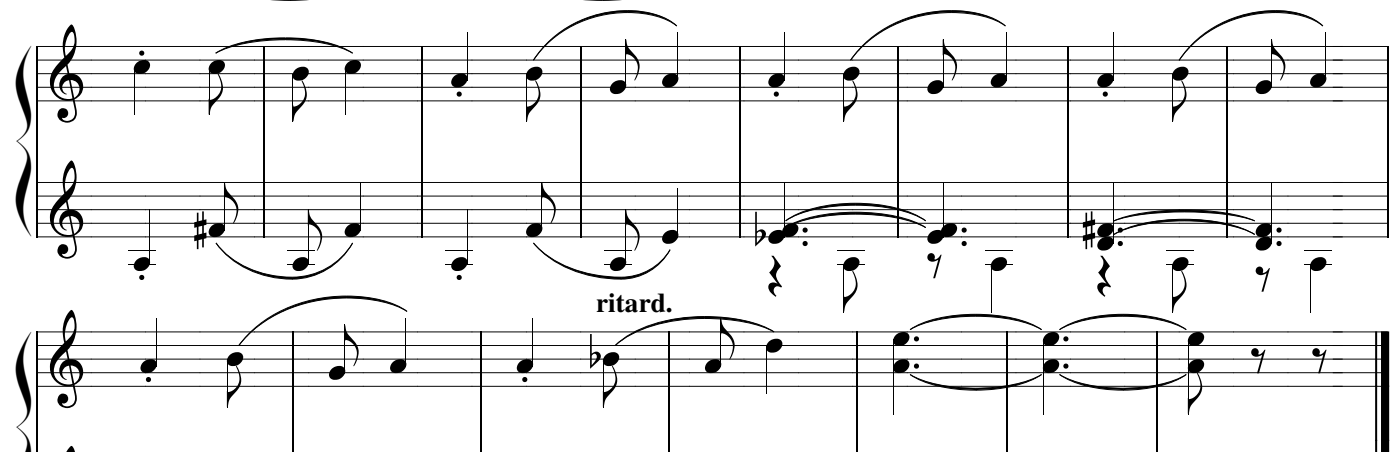

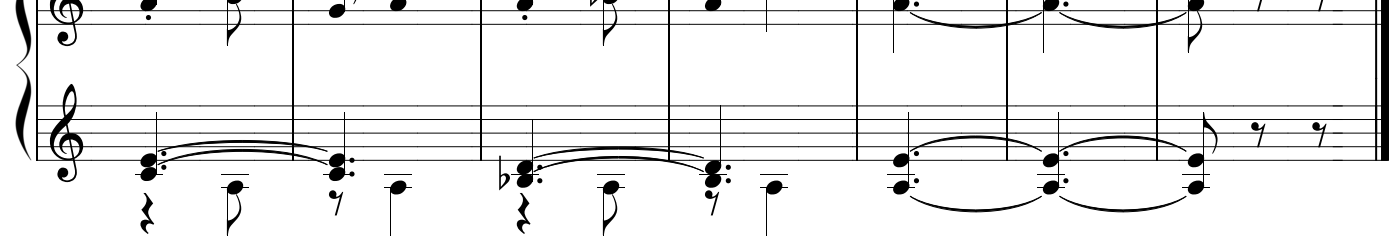